| 1           | Author Guidelines for DAGM-OAGM                                                                                                    | 1           |
|-------------|----------------------------------------------------------------------------------------------------|-------------|
| 2           | Submission                                                                                                    | 2           |
| 3           | Anonymous DAGM-OAGM submission                                                                                                    | 3           |
| 4           | Paper ID ***                                                                                                    | 4           |
| 5           | Abstract. The abstract should summarize the contents of the paper                                                                                            | 5           |
| 6<br>7<br>8 | and should contain at least 70 and at most 300 words. It should be set<br>in 9-point font size and should be inset 1.0 cm from the right and left<br>margins | 6<br>7<br>8 |
| I           | 1 Introduction                                                                                                    | 9           |
|             | Please follow the steps outlined below when submitting your manuscript <sup>1</sup> .                                                                        | 10          |
|             | 1.1 Language                                                                                                    | 11          |
|             | All manuscripts must be in English.                                                                                                    | 12          |
| 3           | 1.2 Paper length                                                                                                    | 13          |
| ļ           | The maximum allowed paper length is 10 pages. Overlength papers will simply<br>not be reviewed. This includes papers where the margins and formatting are    | 14          |
| 5           | deemed to have been significantly altered from those laid down by this style                                                                                 | 15<br>16    |
|             | guide. The reason such papers will not be reviewed is that there is no provision                                                                             | 17          |
|             | for supervised revisions of manuscripts. The reviewing process cannot determine                                                                              | 18          |
|             | the suitability of the paper for presentation in 10 pages if it is reviewed in 12.                                                                           | 19          |
|             | 1.3 Dual submission                                                                                                    | 20          |
| L           | By submitting a manuscript to DAGM-OAGM, the author(s) assert(s) that it                                                                                     | 21          |
|             | has not been previously published in substantially similar form. Furthermore,                                                                                | 22          |
|             | no paper which contains significant overlap with the contributions of this paper                                                                             | 23          |
| ł           | either has been or will be submitted during the DAGM-OAGM 2012 review                                                                                        | 24          |
| 5           | period to either a journal or a conference.<br>If there are any papers that may appear to the reviewers to violate this                                      | 25          |
| ;<br>,      | condition, then it is your responsibility to (1) cite these papers – preserving                                                                              | 26<br>27    |
|             | anonymity as described in section 2 of this example paper, (2) argue in the body                                                                             | 28          |
| )           | of your paper why your DAGM-OAGM paper is nontrivially different from these                                                                                  | 29          |
| )           | concurrent submissions, and (3) include anonymized versions of those papers in                                                                               | 30          |
|             | the supplemental material.                                                                                                    | 31          |
|             |                                                                                                    |             |

These instructions have been adapted from DAGM 2011.

2 DAGM-OAGM 2012 Submission  $\#^{***}$ . CONFIDENTIAL REVIEW COPY.

### 32 1.4 Supplemental Material

Authors may optionally upload supplemental material. Typically, this material might include result videos that cannot be included in the main paper, anonymized related submissions to other conferences and journals, and appendices or technical reports containing extended proofs and mathematical derivations that are not essential for understanding of the paper. Note that the contents of the supplemental material should be referred to appropriately in the paper, and that reviewers are not obliged to look at the submitted material.

All supplemental material must be zipped or tarred into a single file. There is a 30MB limit on the size of this file. The deadline for supplemental material is three days after the main paper deadline. To limit the load on the servers, we ask authors to either submit the supplemental material well before the main paper deadline, or after the main paper deadline.

### 45 1.5 Line numbering

All lines should be numbered, as in this example document. This makes reviewing
more efficient, because reviewers can refer to a line on a page. If you are preparing
a document using a non-LATEX document preparation system, please arrange for
an equivalent line numbering.

### **1.6** Mathematics

Please number all of your sections and displayed equations. Again, this makes reviewing more efficient, because reviewers can refer to a line on a page. Also, it is important for readers to be able to refer to any particular equation. Just because you didn't refer to it in the text doesn't mean some future reader might not need to refer to it. It is cumbersome to have to use circumlocutions like "the equation second from the top of page 3 column 1". (Note that the line numbering will not be present in the final copy, so is not an alternative to equation numbers). Some authors might benefit from reading Mermin's description of how to write mathematics: http://www.cvpr.org/doc/mermin.pdf. 

## 60 2 Blind review

Many authors misunderstand the concept of anonymizing for blind review. Blind review does not mean that one must remove citations to one's own work—in fact it is often impossible to review a paper unless the previous citations are known and available.

Blind review means that you do not use the words "my" or "our" when citing previous work. That is all. (But see below for techreports).

Saying "this builds on the work of Lucy Smith [1]" does not say that you are Lucy Smith, it says that you are building on her work. If you are Smith and Jones, do not say "as we show in [7]", say "as Smith and Jones show in [7]" and at the end of the paper, include reference 7 as you would any other cited work. An example of a bad paper:

|            | DAGM-OAGM 2012 Submission $\#^{***}$ . CONFIDENTIAL REVIEW COPY. 3                                                                                           |            |
|------------|----------------------------------------------------------------------------------------------------|------------|
| 72         | An analysis of the frobnicatable foo filter.                                                                                                    | 72         |
| 73         | In this paper we present a performance analysis of our previous paper                                                                                        | 73         |
| 74         | [1], and show it to be inferior to all previously known methods. Why the                                                                                     | 74         |
| 75         | previous paper was accepted without this analysis is beyond me.                                                                                              | 75         |
| 76         | [1] Removed for blind review                                                                                                    | 76         |
| 77         | An example of an excellent paper:                                                                                                    | 77         |
| 78         | An analysis of the frobnicatable foo filter.                                                                                                    | 78         |
| 79         | In this paper we present a performance analysis of the paper of Smith                                                                                        | 79         |
| 80         | [1], and show it to be inferior to all previously known methods. Why the                                                                                     | 80         |
| 81         | previous paper was accepted without this analysis is beyond me.                                                                                              | 81         |
| 82         | [1] Smith, L and Jones, C. "The frobnicatable foo filter, a fundamental                                                                                      | 82         |
| 83         | contribution to human knowledge". Nature $381(12)$ , 1-213.                                                                                                  | 83         |
| 84         | If you are making a submission to another conference at the same time,                                                                                       | 84         |
| 85         | which covers similar or overlapping material, you may need to refer to that                                                                                  | 85         |
| 86         | submission in order to explain the differences, just as you would if you had                                                                                 | 86         |
| 87         | previously published related work. In such cases, include the anonymized parallel                                                                            | 87         |
| 88         | submission [4] as additional material and cite it as                                                                                                    | 88         |
| 89         | 1. Authors. "The frobnicatable foo filter", BMVC 2010 Submission ID                                                                                          | 89         |
| 90         | 324, Supplied as additional material bmvc10.pdf.                                                                                                    | 90         |
| 91         | Finally, you may feel you need to tell the reader that more details can be                                                                                   | 91         |
| 92         | found elsewhere, and refer them to a technical report. For conference submis-                                                                                | 92         |
| 93         | sions, the paper must stand on its own, and not <i>require</i> the reviewer to go to                                                                         | 93         |
| 94         | a techreport for further details. Thus, you may say in the body of the paper                                                                                 | 94         |
| 95         | "further details may be found in [5]". Then submit the techreport as additional                                                                              | 95         |
| 96         | material. Again, you may not assume the reviewers will read this material.                                                                                   | 96         |
| 97         | Sometimes your paper is about a problem which you tested using a tool which                                                                                  | 97         |
| 98         | is widely known to be restricted to a single institution. For example, let's say it's                                                                        | 98         |
| 99         | 1969, you have solved a key problem on the Apollo lander, and you believe that<br>the DAGM-OAGM audience would like to hear about your solution. The work is | 99         |
| 100        | a development of your celebrated 1968 paper entitled "Zero-g frobnication: How                                                                               | 100<br>101 |
| 101<br>102 | being the only people in the world with access to the Apollo lander source code                                                                              | 101        |
| 102        | makes us a wow at parties", by Zeus.                                                                                                    | 102        |
| 105        | You can handle this paper like any other. Don't write "We show how to                                                                                        | 103        |
| 105        | improve our previous work [Anonymous, 1968]. This time we tested the algorithm                                                                               | 105        |
| 106        | on a lunar lander [name of lander removed for blind review]". That would be                                                                                  | 106        |
| 107        | silly, and would immediately identify the authors. Instead write the following:                                                                              | 107        |
| 108        | We describe a system for zero-g frobnication. This system is new because                                                                                     | 108        |
| 109        | it handles the following cases: A, B. Previous systems [Zeus et al. 1968]                                                                                    | 109        |
| 110        | didn't handle case B properly. Ours handles it by including a foo term                                                                                       | 110        |
| 111        | in the bar integral.                                                                                                    | 111        |
| 112        |                                                                                                    | 112        |
|            |                                                                                                    |            |

|     | 4 DAGM-OAGM 2012 Submission $\#^{***}$ . CONFIDENTIAL REVIEW COPY.                |     |
|-----|-----------------------------------------------------------------------------------|-----|
| 113 | The proposed system was integrated with the Apollo lunar lander,                  | 113 |
| 114 | and went all the way to the moon, don't you know. It displayed the                | 114 |
| 115 | following behaviours which show how well we solved cases A and B:                 | 115 |
| 116 | As you can see, the above text follows standard scientific convention, reads bet- | 116 |
| 117 | ter than the first version, and does not explicitly name you as the authors. A    | 117 |
| 118 | reviewer might think it likely that the new paper was written by Zeus, but can-   | 118 |
| 119 | not make any decision based on that guess. He or she would have to be sure that   | 119 |
| 120 | no other authors could have been contracted to solve problem B.                   | 120 |
| 121 |                                                                                   | 121 |
| 122 | FAQ: Are acknowledgements OK? No. Please <b>omit acknowledgements</b> in your     | 122 |
| 123 | review copy; they can go in the final copy.                                       | 123 |
|     |                                                                                   |     |

# Manuscript Preparation

This is an edited version of Springer LNCS instructions adapted for DAGM-OAGM 2012 first paper submission. You are strongly encouraged to use  $IAT_FX2_{\varepsilon}$  for the preparation of your camera-ready manuscript together with the corresponding Springer class file llncs.cls. We would like to stress that the class/style files and the template should not be manipulated and that the guidelines regarding font sizes and format should be adhered to. This is to ensure that the end product is as homogeneous as possible. 

## 134 3.1 Printing Area

135The printing area is 122 mm × 193 mm. The text should be justified to occupy135136the full line width, so that the right margin is not ragged, with words hyphenated136137as appropriate. Please fill pages so that the length of the text is no less than137138180 mm.138

## 139 3.2 Layout, Typeface, Font Sizes, and Numbering

Use 10-point type for the name(s) of the author(s) and 9-point type for the address(es) and the abstract. For the main text, please use 10-point type and single-line spacing. We recommend using Computer Modern Roman (CM) fonts, Times, or one of the similar typefaces widely used in photo-typesetting. (In these typefaces the letters have serifs, i.e., short endstrokes at the head and the foot of letters.) Italic type may be used to emphasize words in running text. Bold type and underlining should be avoided. With these sizes, the interline distance should be set so that some 45 lines occur on a full-text page. 

Headings. Headings should be capitalized (i.e., nouns, verbs, and all other
words except articles, prepositions, and conjunctions should be set with an initial
capital) and should, with the exception of the title, be aligned to the left. Words
joined by a hyphen are subject to a special rule. If the first word can stand alone,
the second word should be capitalized. The font sizes are given in Table 1.

**Table 1.** Font sizes of headings. Table captions should always be positioned *above* the tables. The final sentence of a table caption should end without a full stop

| Heading level                         | Example                         | Font size and style              |
|---------------------------------------|---------------------------------|----------------------------------|
| Title (centered)<br>1st-level heading | Lecture Notes<br>1 Introduction | 14 point, bold<br>12 point, bold |
| 2nd-level heading                     | 2.1 Printing Area               | 10 point, bold                   |
| 3rd-level heading                     | Headings. Text follows          | 10 point, bold                   |
| 4th-level heading                     | <i>Remark.</i> Text follows     | 10 point, italic                 |

| 152 |                                                                                  | 152 |
|-----|----------------------------------------------------------------------------------|-----|
| 153 | Here are some examples of headings: "Criteria to Disprove Context-Freeness       | 153 |
| 154 | of Collage Languages", "On Correcting the Intrusion of Tracing Non-deterministic | 154 |
| 155 | Programs by Software", "A User-Friendly and Extendable Data Distribution         | 155 |
| 156 | System", "Multi-flip Networks: Parallelizing GenSAT", "Self-determinations of    | 156 |
| 157 | Man".                                                                            | 157 |

Lemmas, Propositions, and Theorems. The numbers accorded to lemmas, propositions, and theorems etc. should appear in consecutive order, starting with the number 1, and not, for example, with the number 11.

### 161 3.3 Figures and Photographs

Please produce your figures electronically and integrate them into your text file.
For LATEX users we recommend using package graphicx or the style files psfig
or epsf.

Check that in line drawings, lines are not interrupted and have constant width. Grids and details within the figures must be clearly readable and may not be written one on top of the other. Line drawings should have a resolution of at least 800 dpi (preferably 1200 dpi). For digital halftones 300 dpi is usually sufficient. The lettering in figures should have a height of 2 mm (10-point type). Figures should be scaled up or down accordingly. Please do not use any absolute coordinates in figures.

172Figures should be numbered and should have a caption which should always172173be positioned *under* the figures, in contrast to the caption belonging to a table,173174which should always appear *above* the table. Please center the captions between174175the margins and set them in 9-point type (Fig. 1 shows an example). The distance175

161

162

163

164

165

166

167

168

169

170

171

between text and figure should be about 8 mm, the distance between figure and caption about 5 mm.

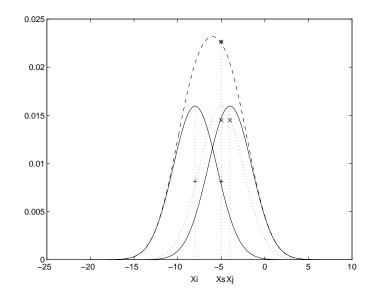

**Fig. 1.** One kernel at  $x_s$  (dotted kernel) or two kernels at  $x_i$  and  $x_j$  (left and right) lead to the same summed estimate at  $x_s$ . This shows a figure consisting of different types of lines. Elements of the figure described in the caption should be set in italics, in parentheses, as shown in this sample caption. The last sentence of a figure caption should generally end without a full stop

177 178

179

180

181

If possible (e.g. if you use LATEX) please define figures as floating objects. 178 LATEX users, please avoid using the location parameter "h" for "here". If you have to insert a pagebreak before a figure, please ensure that the previous page is completely filled. 181

### 182 **3.4** Formulas

182 183

184

185

186

187

188

189

177

Displayed equations or formulas are centered and set on a separate line (with an extra line or halfline space above and below). Displayed expressions should be numbered for reference. The numbers should be consecutive within each section or within the contribution, with numbers enclosed in parentheses and set on the right margin. For example,

$$\psi(u) = \int_{o}^{T} \left[ \frac{1}{2} \left( \Lambda_{o}^{-1} u, u \right) + N^{*}(-u) \right] dt .$$
 (1)

188 189 Please punctuate a displayed equation in the same way as ordinary text but with a small space before the end punctuation.

|                                                                                                    | DAGM-OAGM 2012 Submission $\#^{***}$ . CONFIDENTIAL REVIEW COPY. 7                                                                                                    |                                                                                                |
|----------------------------------------------------------------------------------------------------|----------------------------------------------------------------------------------------------------|------------------------------------------------------------------------------------------------|
| 190                                                                                                   | 3.5 Program Code                                                                                                    | 190                                                                                            |
| 191<br>192                                                                                            | Program listings or program commands in the text are normally set in typewriter font, e.g., CMTT10 or Courier.                                                                                                    | 191<br>192                                                                                     |
| 193                                                                                                   | Example of a Computer Program                                                                                                    | 193                                                                                            |
| 194<br>195<br>196<br>197<br>198<br>199<br>200<br>201<br>202<br>203<br>204<br>205<br>206<br>206<br>207 | <pre>program Inflation (Output) {Assuming annual inflation rates of 7%, 8%, and 10%, years}; const MaxYears = 10; var Year: 0MaxYears; Factor1, Factor2, Factor3: Real; begin Year := 0; Factor1 := 1.0; Factor2 := 1.0; Factor3 := 1.0; WriteLn('Year 7% 8% 10%'); WriteLn; repeat Year := Year + 1;</pre>                                                                                             | 194<br>195<br>196<br>197<br>198<br>199<br>200<br>201<br>202<br>203<br>204<br>205<br>206<br>207 |
| 208<br>209<br>210<br>211<br>212<br>213                                                                | <pre>Factor1 := Factor1 * 1.07;<br/>Factor2 := Factor2 * 1.08;<br/>Factor3 := Factor3 * 1.10;<br/>WriteLn(Year:5,Factor1:7:3,Factor2:7:3,Factor3:7:3)<br/>until Year = MaxYears<br/>end.</pre>                                                                                                    | 208<br>209<br>210<br>211<br>212<br>213                                                         |
| 214<br>215                                                                                            | (Example from Jensen K., Wirth N. (1991) Pascal user manual and report. Springer, New York)                                                                                                    | 214<br>215                                                                                     |
| 216                                                                                                   | 3.6 Footnotes                                                                                                    | 216                                                                                            |
| 217<br>218<br>219<br>220<br>221                                                                       | The superscript numeral used to refer to a footnote appears in the text either directly after the word to be discussed or – in relation to a phrase or a sentence – following the punctuation sign (comma, semicolon, or full stop). Footnotes should appear at the bottom of the normal text area, with a line of about 2 cm in $T_EX$ and about 5 cm in Word set immediately above them. <sup>2</sup> | 217<br>218<br>219<br>220<br>221                                                                |
| 222                                                                                                   | 3.7 Citations                                                                                                    | 222                                                                                            |
| 223                                                                                                   | The list of references is headed "References" and is not assigned a number in                                                                                                    | 223                                                                                            |

The list of references is headed "References" and is not assigned a number in the decimal system of headings. The list should be set in small print and placed at the end of your contribution, in front of the appendix, if one exists. Please do 225

 $<sup>^2</sup>$  The footnote numeral is set flush left and the text follows with the usual word spacing. Second and subsequent lines are indented. Footnotes should end with a full stop.

8 DAGM-OAGM 2012 Submission  $\#^{***}$ . CONFIDENTIAL REVIEW COPY.

| 226<br>227<br>228 | not insert a pagebreak before the list of references if the page is not completely filled. An example is given at the end of this information sheet. For citations in the text please use square brackets and consecutive numbers: $[3], [1], [2] \dots$ | 226<br>227<br>228 |
|-------------------|----------------------------------------------------------------------------------------------------|-------------------|
| 229               | References                                                                                                    | 229               |
| 230               | 1. Alpher, A., , Fotheringham-Smythe, J.P.N.: Frobnication revisited. Journal of Foo                                                                                                    | 230               |
| 231               | 13(1), 234-778 (2003)                                                                                                    | 231               |
| 232               | 2. Alpher, A., , Fotheringham-Smythe, J.P.N., Gamow, G.: Can a machine frobnicate?                                                                                                    | 232               |
| 233               | Journal of Foo 14(1), 234–778 (2004)                                                                                                    | 233               |
| 234               | 3. Alpher, A.: Frobnication. Journal of Foo 12(1), 234–778 (2002)                                                                                                    | 234               |
| 235               | 4. Authors: The frobnicatable foo filter (2010), ECCV10 submission ID 324. Supplied                                                                                                    | 235               |
| 236               | as additional material eccv08.pdf                                                                                                    | 236               |
| 237               | 5. Authors: Frobnication tutorial (2010), supplied as additional material tr.pdf                                                                                                    | 237               |

Page 9 of the manuscript.

238

- 10 DAGM-OAGM 2012 Submission  $\#^{***}$ . CONFIDENTIAL REVIEW COPY.
- Page 10 of the manuscript. This is the last page of the manuscript.

240Now we have reached the maximum size of the DAGM-OAGM 2012 submis-<br/>sion.240241sion.241